# **Orientação Técnica EFD nº 005/2011**

Dispõe sobre a apuração do ICMS *devido pelo detentor do regime especial de tributação, previsto no Decreto nº. 22.199/2011, e seu registro na Escrituração Fiscal Digital (EFD)*

A escrituração das operações de entrada e saída, praticadas pelos contribuintes detentores do regime especial de tributação, previsto no Decreto nº. 22.199/2011, será realizada de acordo com os procedimentos estabelecidos no RICMS/RN e nesta Orientação Técnica, devendo observar o seguinte:

I – todas as notas fiscais de entrada e saída deverão ser lançadas na EFD, inclusive as notas fiscais referentes aos serviços abrangidos pela legislação do ICMS, como; Conhecimento de Transporte, Nota Fiscal de Serviço de Comunicação, Nota Fiscal de Energia, etc;

II – o contribuinte deverá proceder o estorno de todos os créditos e débitos, provenientes da sistemática normal de apuração, inclusive os créditos referentes a bens destinados ao ativo permanente do contribuinte;

III – efetuado o cálculo do imposto devido, na forma do art. 4º do Dec. 22.199/2011, o contribuinte deverá detalhar, por meio de códigos de ajuste, os valores apurados, tendo como base o demonstrativo de suas operações (Anexo IV do Dec. 22.199/2011);

IV – as operações não alcançadas pelo Regime (Diferencial de Alíquota, Substituição Tributária, ect.) serão escrituradas normalmente, de acordo com os procedimentos estabelecidos no RICMS/RN e nas Orientações Técnicas- EFD 001/2010, 004/2010 e 006/2010, no que couber;

V - a compensação por dedução no valor do ICMS a recolher, decorrente das devoluções de compras e/ou de vendas ocorridas após o período de apuração das respectivas entradas ou saídas, deverá ser realizada de acordo com os procedimentos estabelecidos na Orientação Técnica-EFD 007/2010;

VI – o detalhamento por meio de códigos de ajuste, descrito no item III acima, deverá ser registrado na EFD, conforme as orientações a seguir:

### **1 - CADASTRAMENTO DOS CÓDIGOS DE AJUSTE:**

No REGISTRO E111: AJUSTE/BENEFÍCIO/INCENTIVO DA APURAÇÃO DO ICMS, detalhar através de códigos de ajuste específico, constantes da Tabela 5.1.1, incidente sobre as entradas/saída de mercadorias, consoante as situações discriminadas a seguir:

#### (No PVA cadastrar na aba Apuração → ICMS Próprio → Período Apuração → Valores de Apuração → Ajuste/Benefício/Incentivo)

#### **I – Incidências previstas nos artigos 3º e 4º do Dec. 22.199/2011**

• Informar no Campo 02 [Código ajuste da apuração/dedução] o código de ajuste conforme a situação da operação. O contribuinte deverá cadastrar um código de ajuste para cada hipótese observada, de acordo com a sistemática de apuração prevista no Dec. 22199/11. **As prestações de serviço de transporte, relativas à aquisição de mercadorias ou bens a preço FOB, devem ser registradas utilizando essa sistemática.**

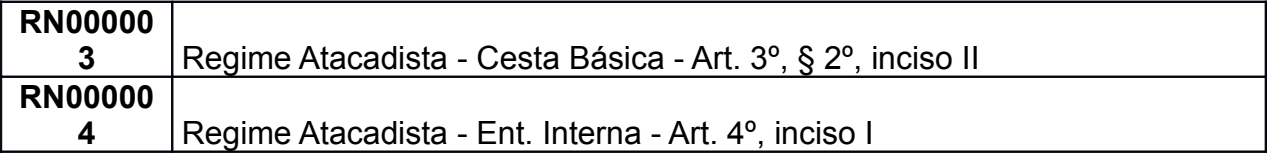

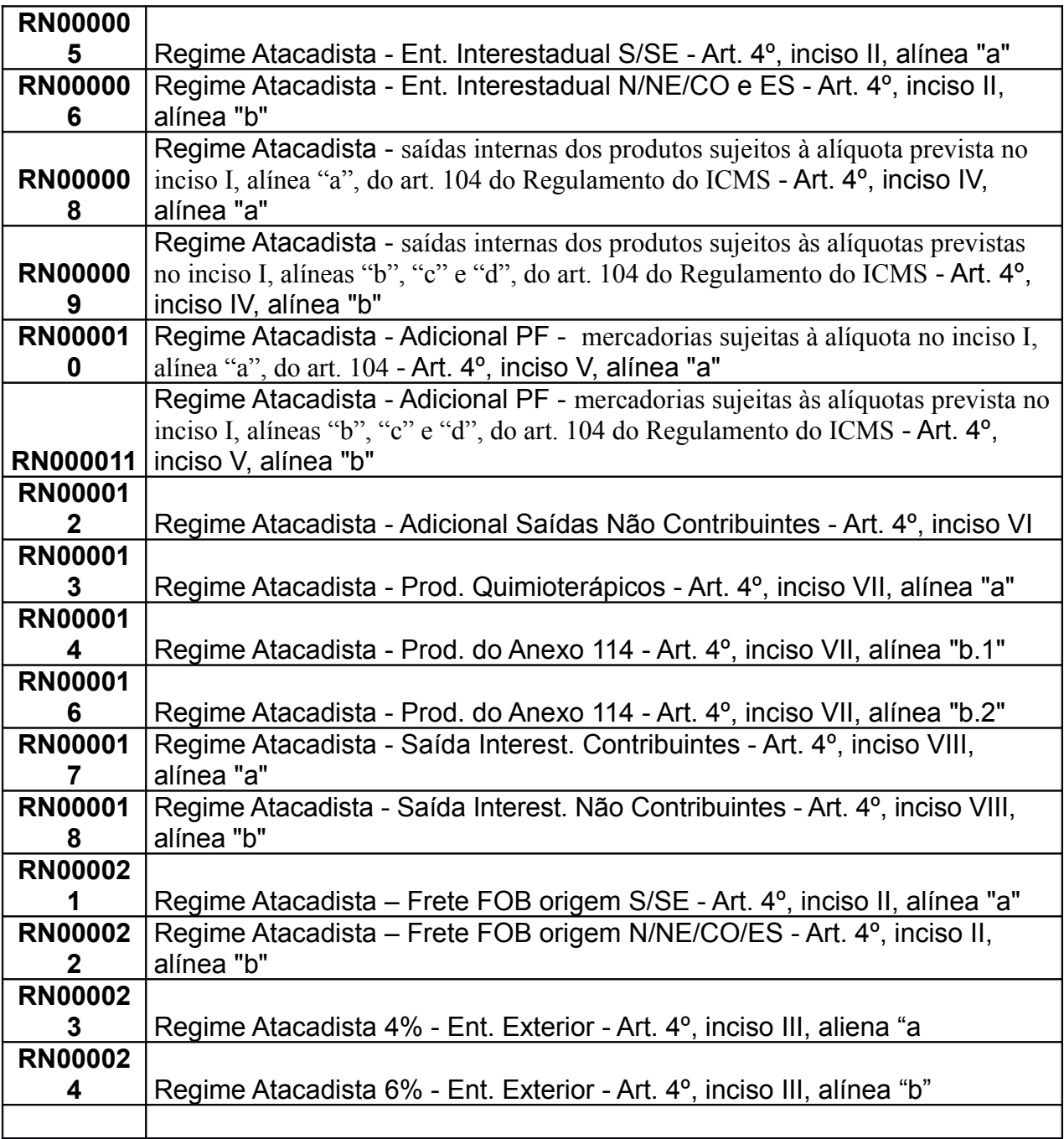

• Informar no Campo 04 [Valor do ajuste da apuração] o valor do ICMS apurado de acordo com a situação específica.

### **II – Incidências previstas no artigo 104-A do RICMS (FECOP):**

- Informar no Campo 02 [Código ajuste da apuração/dedução] o código de ajuste conforme a situação da operação: **RN055184** – Débito Especial - ICMS devido a título de FECOP - operações diretas para consumidor final (5410). **RN155174** – Débito Especial - ICMS retido a título de FECOP - operações sujeitas à substituição tributária interna (5415)
- Informar no Campo 04 [Valor do ajuste da apuração] o valor do ICMS decorrente desta incidência

### **III – Estorno dos créditos e débitos resultante da sistemática normal de apuração:**

• Informar no Campo 02 [Código ajuste da apuração/dedução] o código de ajuste conforme o caso:

**RN011010** – Estorno de crédito resultante da sistemática normal de apuração **RN033001** – Estorno de débito resultante da sistemática normal de apuração • Informar no Campo 04 [Valor do ajuste da apuração] o valor do estorno conforme o caso

**IV – Informação do ICMS recolhido ou a recolher, sob o código de receita 1242 (ICMS Entradas Sem Direito a Crédito):** caso tenha sido lançado antecipadamente o ICMS sob as entradas interestaduais, na forma prevista do art. 4º, II, do Dec. 22199/2011, o contribuinte deverá cadastrar dois códigos de ajuste, um a crédito e outro como débito especial, informando o valor lançado.

- Cadastrar o primeiro ajuste informando no Campo 02 [Código ajuste da apuração/dedução] o código de ajuste: **RN022008** – ICMS lançado antecipadamente sob as entradas interestaduais, sem direito a crédito (1242).
- Cadastrar o segundo ajuste informando no Campo 02 [Código ajuste da apuração/dedução] o código de ajuste: **RN055904** – ICMS recolhido ou a recolher sob o código de receita 1242.
- Informar no Campo 04 [Valor do ajuste da apuração], dos ajustes cadastrados acima, o valor do ICMS lançado sob as entradas interestaduais sem direito a crédito, cujo código de receita é 1242.

# **2 – INFORMAÇÃO DA APURAÇÃO E EXTRA-APURAÇÃO:**

No REGISTRO E110: APURAÇÃO DO ICMS – OPERAÇÕES PRÓPRIAS, informar os seguintes campos: (No PVA cadastrar na aba Apuração → ICMS Próprio → Período Apuração → Valores de Apuração)

- Campo 04 [Valor total dos ajustes a débito], informar neste campo o valor total dos ajustes a débito. Corresponde a soma de todos os valores apurados no **item 1-I** desta instrução.
- Campo 05 [Valor total dos estornos de créditos], informar neste campo o valor do estorno do crédito proveniente da sistemática normal de apuração.
- Campo 08 [Valor total dos ajustes a crédito], informar neste campo o valor total do ICMS lançado antecipadamente sob as entradas interestaduais sem direito a crédito, sob código de receita 1242.
- Campo 09 [Valor total dos estornos de débitos], informar neste campo o valor do estorno do débito proveniente da sistemática normal de apuração.
- Campo 15 [Valores recolhidos ou a recolher, extra-apuração], informar neste campo a soma dos valores relativos ao FECOP e ao ICMS lançado antecipadamente sob as entradas interestaduais, respectivamente, **item 1-II** e **item 1-IV** desta instrução.

Caso a empresa utilize o Programa Validador e Assinador da EFD - PVA, a funcionalidade Gerar Apuração do ICMS (Ctrl+M), gera a informação dos Campos 04, 05 e 08 automaticamente, porém, a informação do Campo 15 tem que ser feita manualmente.

## **3 - CADASTRAMENTO DAS OBRIGAÇÕES DO ICMS RECOLHIDAS OU A RECOLHER:**

No REGISTRO E116: OBRIGAÇÕES DO ICMS RECOLHIDO OU A RECOLHER –OPERAÇÕES PRÓPRIAS, detalhar as obrigações recolhidas ou a recolher, informando os seguintes campos: (No PVA cadastrar na aba Apuração → ICMS Próprio → Período Apuração → Valores de Apuração → Obrigações do ICMS recolhido ou a recolher)

### **I – Para o imposto calculado na forma prevista no art. 4º, I, IV, V, VI, VII e do Dec. 22.199/2011, código de receita 1210.**

- Campo 02 [Código do ICMS a recolher] = "000 ICMS a recolher"
- Campo 03 [Valor do ICMS a recolher], informar o valor do ICMS apurado na forma prevista no art. 4º, I, IV, V, VI, VII e VIII do Dec. 22.199/2011.
- Campo 04 [Data de vencimento do ICMS], informar a data de vencimento da obrigação
- Campo 05 [Código de receita] = "1210"
- Campo 10 [Mês de referência], informar o mês de referência da obrigação.

## **II – Para o imposto calculado na forma prevista no art. 4º, III, do Dec. 22.199/2011, mercadorias importadas do exterior, código de receita 1230.**

• Campo 02 [Código do ICMS a recolher] = "000 – ICMS a recolher"

- Campo 03 [Valor do ICMS a recolher], informar o valor do ICMS apurado na forma prevista no art. 4º, III, do Dec. 22.199/2011.
- Campo 04 [Data de vencimento do ICMS], informar a data de vencimento da obrigação
- Campo 05 [Código de receita] = "1230"
- Campo 10 [Mês de referência], informar o mês de referência da obrigação.

### **III – Para o imposto calculado na forma prevista no art. 4º, II, do Dec. 22.199/2011, aquisições interestaduais, código de receita 1242.**

O contribuinte deve registrar o valor lançado antecipadamente pela SET/RN e a diferença, caso exista, entre o valor apurado pelo contribuinte e o valor lançado pela SET/RN.

Para isso, o contribuinte deve cadastrar duas obrigações, uma com o código "005 – Antecipação Tributária" e outra com o código "000 - ICMS a recolher", caso exista diferença entre o valor apurado pelo contribuinte e o lançado pela SET/RN.

Na obrigação cujo código é "005 – Antecipação Tributária", o contribuinte deve informar o valor do ICMS recolhido ou a recolher, lançado antecipadamente pela SET/RN, sob o código de receita 1242. É necessário o cadastramento de uma obrigação para cada vencimento.

Na obrigação cujo código é "000 – ICMS a recolher" o contribuinte deve informar a diferença entre o valor do ICMS apurado na forma prevista no art. 4º, II, do Dec. 22.199/2011 e o valor recolhido ou a recolher sob o código de receita 1242, lançado antecipadamente pela SET/RN. **Neste código deve-se registrar também o ICMS devido sob as prestações de serviços de transporte a preço FOB, calculado de acordo com o Dec. 22.199/2011.**

Para cadastrar a obrigação já lançada pela SET/RN, informe os seguintes campos:

- Campo 02 [Código do ICMS a recolher] = "005 Antecipação Tributária"
- Campo 03 [Valor do ICMS a recolher], informar o valor recolhido ou a recolher sob o código de receita 1242, lançado antecipadamente pela SET/RN.
- Campo 04 [Data de vencimento do ICMS], informar a data de vencimento da obrigação, cadastrar uma obrigação para cada vencimento.
- Campo 05 [Código de receita] = "1242"
- Campo 10 [Mês de referência], informar o mês de referência da obrigação.

Para cadastrar a obrigação apurada pelo contribuinte e ainda não lançada, informe os seguintes campos:

- Campo 02 [Código do ICMS a recolher] = "000 ICMS a recolher"
- Campo 03 [Valor do ICMS a recolher], informar a diferença entre o valor do ICMS apurado na forma prevista no art. 4º, II, do Dec. 22.199/2011 e o valor recolhido ou a recolher sob o código de receita 1242.
- Campo 04 [Data de vencimento do ICMS], informar a data de vencimento da obrigação
- Campo 05 [Código de receita] = "1242"
- Campo 10 [Mês de referência], informar o mês de referência da obrigação.

**IV – Para o adicional FECOP previsto no art. 4º, parágrafo único, do Dec. 22.199/2011.**

- Campo 02 [Código do ICMS a recolher] = "006 ICMS resultante da alíquota adicional dos itens incluídos no Fundo de Combate à Pobreza"
- Campo 03 [Valor do ICMS a recolher], informar o valor do ICMS apurado na forma prevista no art. 104-A do RICMS.
- Campo 04 [Data de vencimento do ICMS], informar a data de vencimento da obrigação
- Campo 05 [Código de receita] = "5410" ou "5415", conforme o caso
- Campo 10 [Mês de referência], informar o mês de referência da obrigação.

#### **4 - Para a informação de venda para órgão público conforme previsto no art. 4º, inciso VI, do Dec. 22.199/2011.**

**No REGISTRO C197: OUTRAS OBRIGAÇÕES TRIBUTÁRIAS, AJUSTES E INFORMAÇÕES DE VALORES PROVENIENTES DE DOCUMENTO FISCAL, informar o código de ajuste específico referente às vendas para órgãos públicos, informando os seguintes campos:** 

• Campo 02 [COD\_AJ] = "RN99999001 – Saídas Internas realizadas em razão de licitação pública."

**5 - Para a informação de venda interestadual para órgão público conforme previsto no §3º do art. 4º do Dec. 22.199/2011.**

- **No REGISTRO C197: OUTRAS OBRIGAÇÕES TRIBUTÁRIAS, AJUSTES E INFORMAÇÕES DE VALORES PROVENIENTES DE DOCUMENTO FISCAL, informar o código de ajuste específico referente às vendas para órgãos públicos, informando os seguintes campos:** 
	- Campo 02 [COD\_AJ] = "RN99999002 Saídas Interestaduais realizadas em razão de licitação pública."